# epati

### SNMP Ayarları Ürün: Antikor v2 - Layer2 Tünelleme

Kılavuzlar

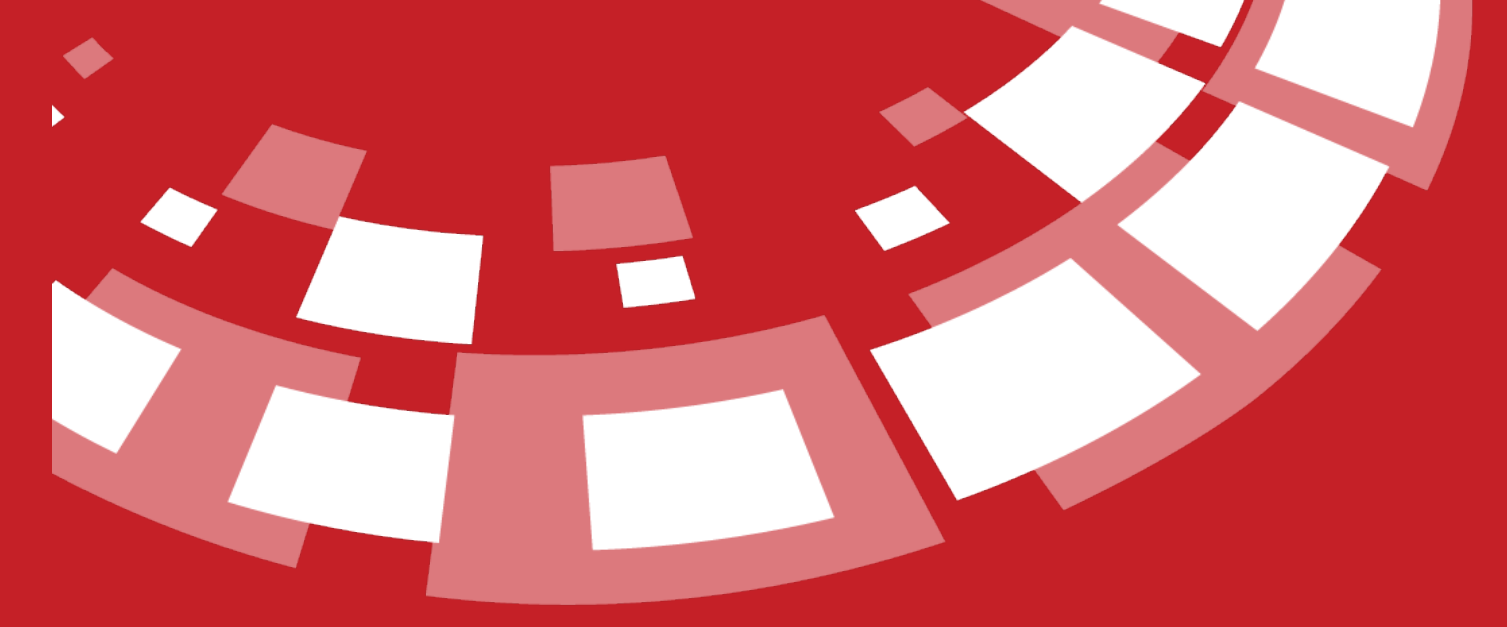

www.epati.com.tr

## epati **SNMP Ayarları**

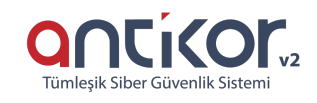

SNMP (Simple Network Management Protocol) Ağ cihazlarının yönetimini ve izlenmesini kolaylaştıran bir uygulama katmanı protokolüdür.

SNMP'nin üç temel bileşeni vardır. Bunlar:

- NMS (Network Management System): Yönetici tarafında çalışan SNMP yazılımıdır.
- Agent: Yönetilen cihaz tarafında çalışan yazılımdır.
- MIB (Management Information Base): Her cihazın yerelinde bulunan, cihazdaki agent tarafından erişim sağlanan ve cihazla ilgili bilgileri bulunduran bir veri tabanıdır.

Antikor üzerinde SNMPv2 veya SNMPv3 tanımları yapılarak ağ izleme programlarından Antikora ait ethernet aryüzlerine ait istatistiklere erişilebilmektedir.

#### **SNMP-V2**

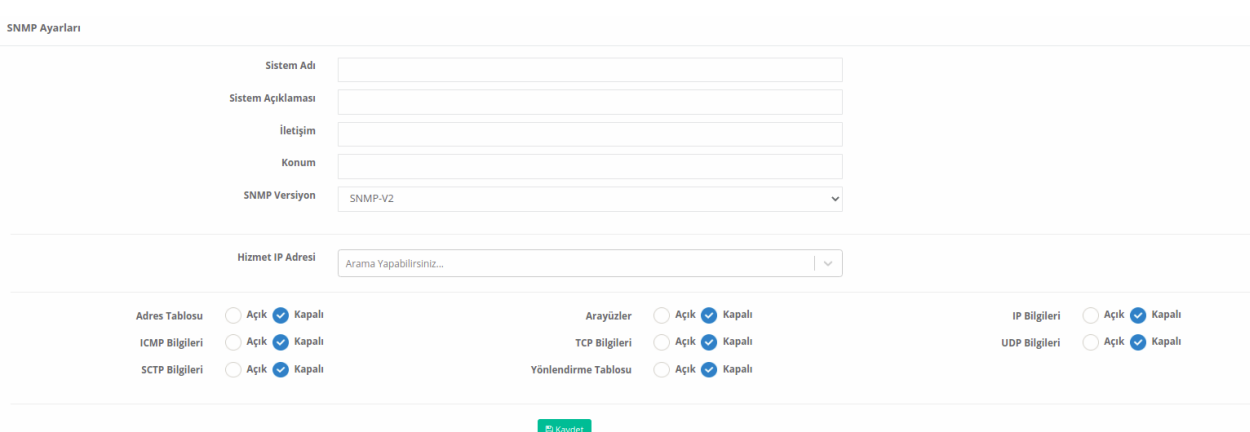

#### **SNMP-V3**

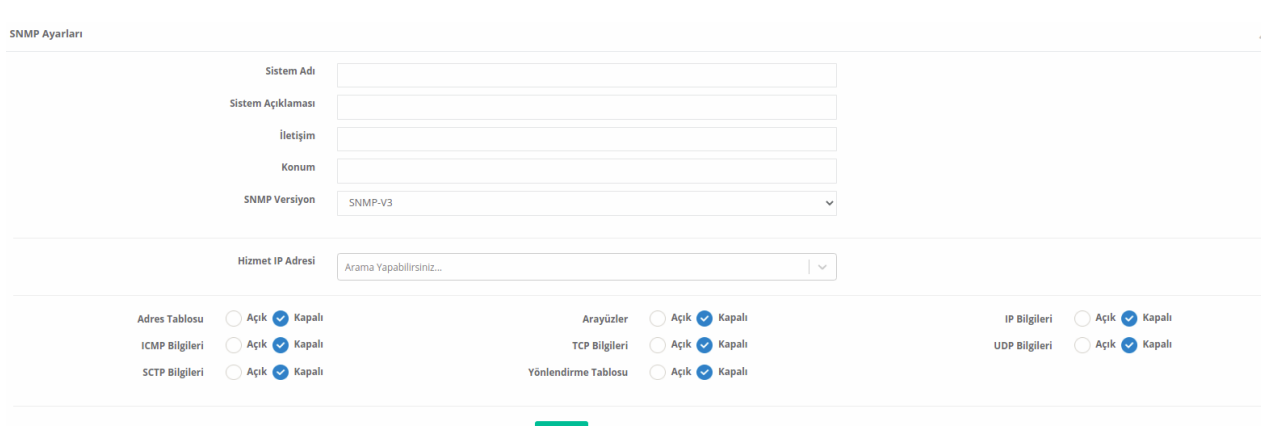

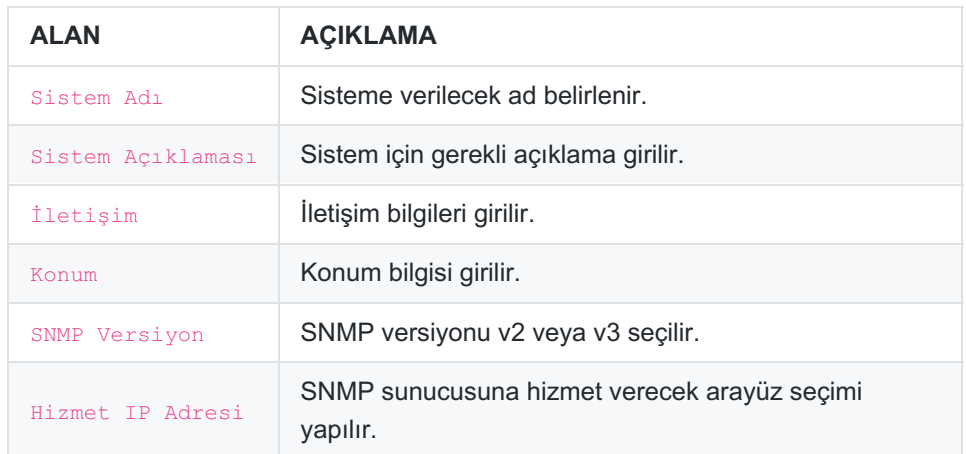

#### **SNMPv2 Ayarları Yeni Kayıt**

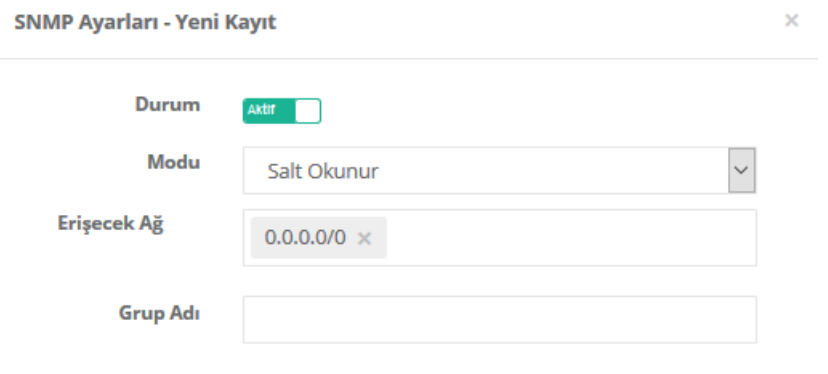

 $B$ Kaydet  $\bullet$  iptal

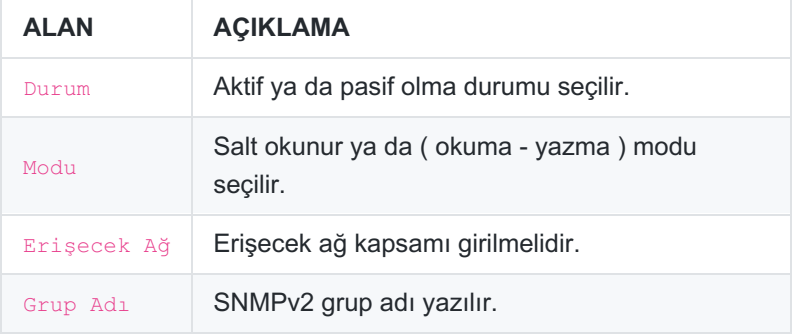

**SNMPv3 Ayarları Yeni Kayıt**

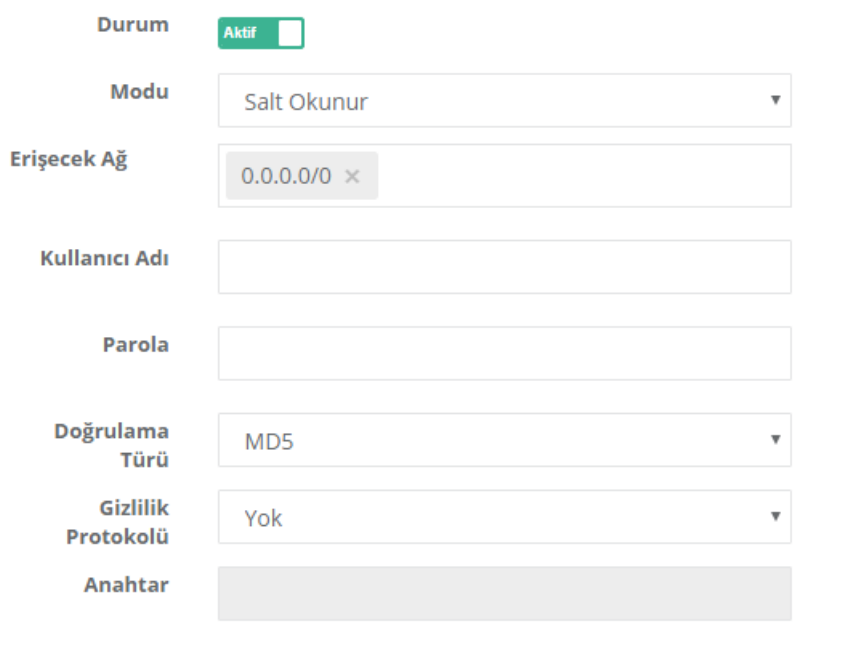

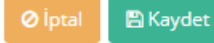

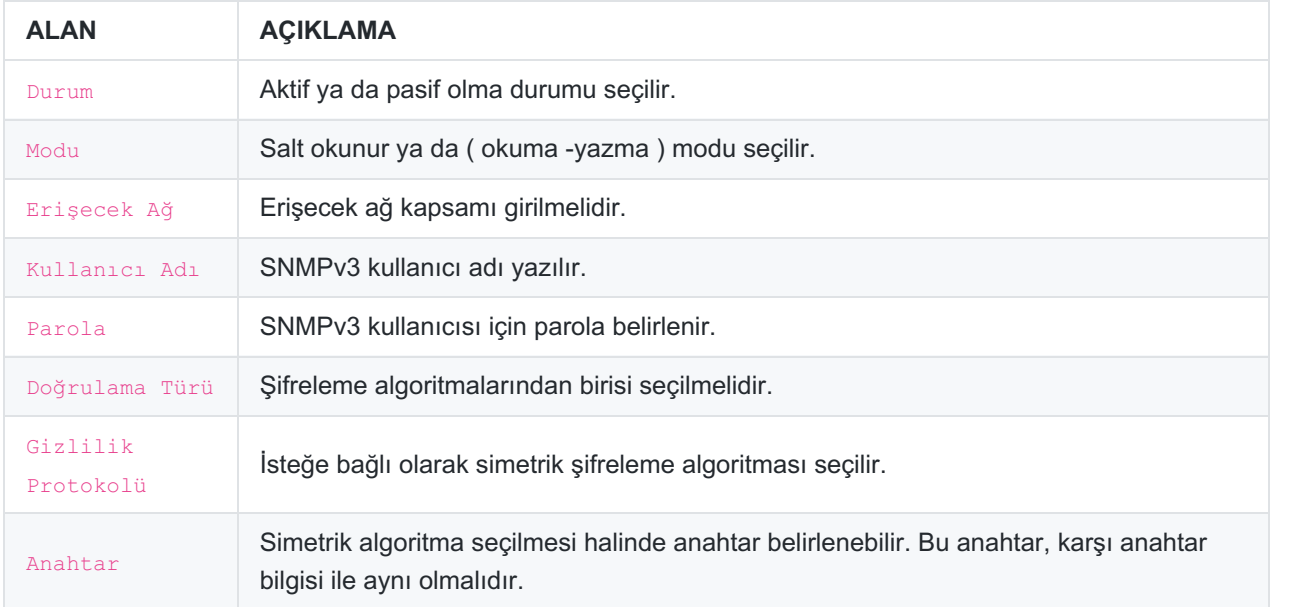

ePati Siber Güvenlik Teknolojileri A.Ş. Mersin Üniversitesi Çiftlikköy Kampüsü Teknopark İdari Binası Kat: 4 No: 411 Posta Kodu: 33343 Yenişehir / MERSİN

www.epati.com.tr Mbilgi@epati.com.tr  $+90\,324\,361\,02\,33$  $\frac{1}{2}$ +90 324 361 02 39

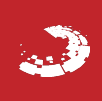